## **Demo document with computer code**

**HPL**

Jun 22, 2021

## **1 Data file**

Suppose we have some data in a file. The final result of including this file with @@@CODE mydat.txt (which implies a code environment starting with !bc dat) looks like this:

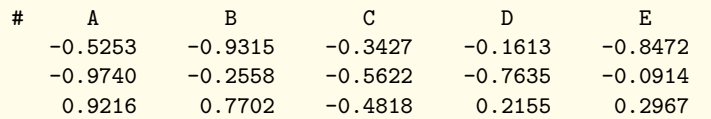

## **2 Complete program and terminal output**

The following program (which breaks a page) reads the data in the file and performs analysis (typeset with !bc pypro):

```
from __future__ import print_function
import numpy as np
def readfile(filename):
   """Read tabular data from file and return as numpy array."""
   f = open(filename, 'r')
   data = [] # list of rows in table
   for line in f:
        if line.startswith('#'):
           continue # drop comment lines
       numbers = [float(w) for w in line.split()]data.append(numbers)
   return np.array(data)
```

```
def analyze(data):
    """Return statistical measures of an array data."""
   return np.mean(data), \
           np. std(data), \
           np.corrcoef(data)
if __name__ == '__main__':
    data = readfile('mydat.txt')
    # Treat each column as a variable
   m, s, c = analyze(data.transpose())
   print("""
mean=%f
st.dev=%f
correlation matrix:
\%s
""" % (m, s, c))
```
The output becomes (typeset with !bc sys):

```
\overline{\phantom{a}} Terminal
Terminal> python fileread.py
mean=-0.006005
st.dev=0.583542
correlation matrix:<br>[[ 1. 0.05
  [[ 1. 0.0509676 0.52406366 0.20964645 0.1574504 ]
                                          \begin{array}{cccc} 1. & -0.30920845 & -0.12129049 & 0.7611538 \end{array} \begin{array}{cccc} \text{--} & \text{--} & \text{--} & \text{--} & \text{--} & \text{--} \\ \text{--} & \text{--} & \text{--} & \text{--} & \text{--} & \text{--} & \text{--} \\ \text{--} & \text{--} & \text{--} & \text{--} & \text{--} & \text{--} & \text{--} & \text{--} \\ \text{--} & \text{--} & \text{--} & \text{--} & \text{--} & \text{--} & \[0.52406366 -0.30920845]\begin{bmatrix} 0.20964645 & -0.12129049 & 0.49355806 & 1. & -0.38286589 \end{bmatrix}<br>
\begin{bmatrix} 0.1574504 & 0.7611538 & -0.42263817 & -0.38286589 & 1. \end{bmatrix}[0.1574504 \t 0.7611538 \t -0.42263817 \t -0.38286589 \t 1.51608 \t 1.51608 \t 1.51608 \t 1.51608 \t 1.51608 \t 1.51608 \t 1.51608 \t 1.51608 \t 1.51608 \t 1.51608 \t 1.51608 \t 1.51608 \t 1.51608 \t 1.51608 \t 1.51608 \t 1.51608 \t 1.51608 \t
```
## **3 Code snippet**

Fortran 77 is also sometimes handy. Snippets in that language are typeset inside !bc fcod environments.

**Fortran code box.**

 $r_i = ca_i, \quad i = 1, \dots, n$ 

```
subroutine process(a, n, c, r)
C This subroutine returns array r = c*a
       integer n
       real*8 a(n), c, r(n)
       integer i
       do i = 1,n
          r(i) = c * a(i)end do
       return
       end
```